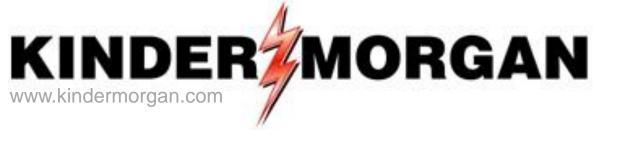

Account Services
Kinder Morgan Western Pipelines
March 18, 2015

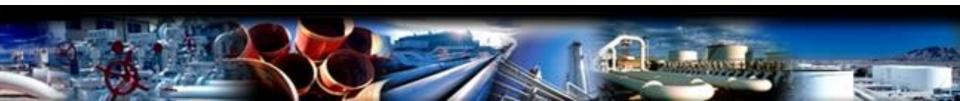

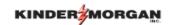

## Welcome from Account Services

- ✓ Will Brown Director, Marketing and Account Services
- Ray Jordan, Jr. Director of Account Services
- ✓ Troy Jackson Today's Presenter
- Account Services:
  - Responsible for the administration of invoices
  - Assist Kinder Morgan Account Directors and Managers (your primary contacts) with invoice inquiries and issue resolution.

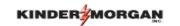

- DART (Direct Access Request Tracking) System
- 2 ways to get invoices
  - Online (Preliminary and Final)
    - Existing DART Login
    - New DART Login needed, contact your External Security Administrator (ESA)
  - Complimentary Final Copy by Email

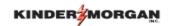

- DART invoices for former Xpress Pipelines
  - Available on or before the 9<sup>th</sup> Business Day of each month. EBB Notice is posted.
  - Complimentary Invoice copies are emailed

- Agency in DART
  - Existing data carried into DART.
  - Direct questions to Contract Administration

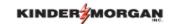

- DART GIDs (Global Identification Numbers) are entity level proprietary codes that replace Xpress Entity numbers.
  - Example: 61000 = TRNG-CHERRY NATURAL GAS

- DART uses PINs (Point Identification Numbers) as its primary location codes.
  - Example: 800078 for ANR/CIG (BEA) Beaver

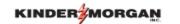

- New format for DART Contract Numbers (Numeric Contract #)-(Rate Schedule)-(TSP)
  - ★ Existing contract numbers are used ★
  - Examples: 33XXX000-TF1CIG or 41XXX000-FTKWIC
  - New contracts will use the same format but will start with a 6-digit DART assigned number
  - Example: 210XXX-FTCPG or 210XXX-ITRUBY

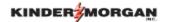

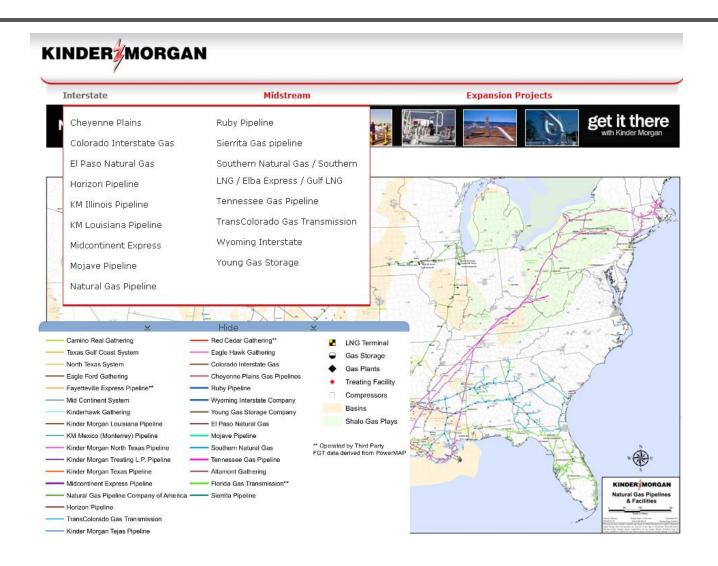

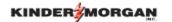

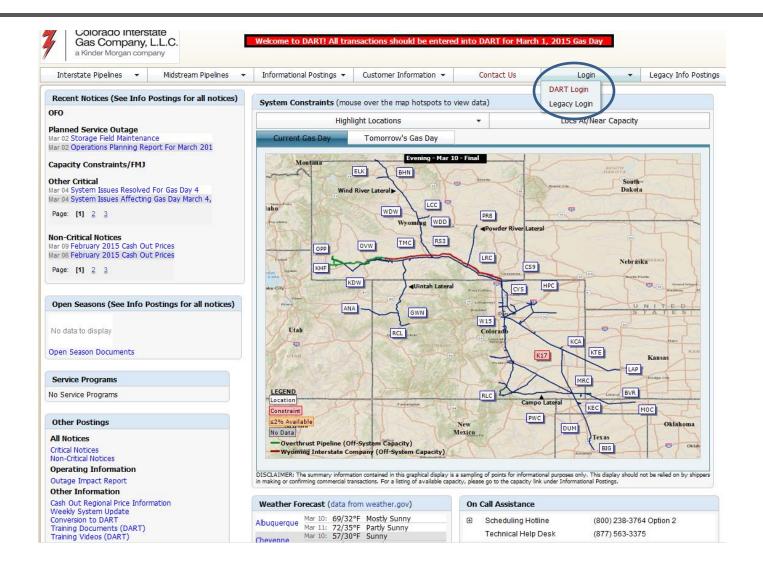

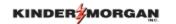

✓ Open the Navigation Panel menu, click on the Invoicing (+) and select "Invoice". The screen below comes up and the radio button is defaulted to "Invoices".

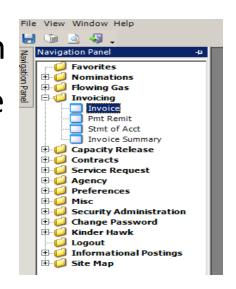

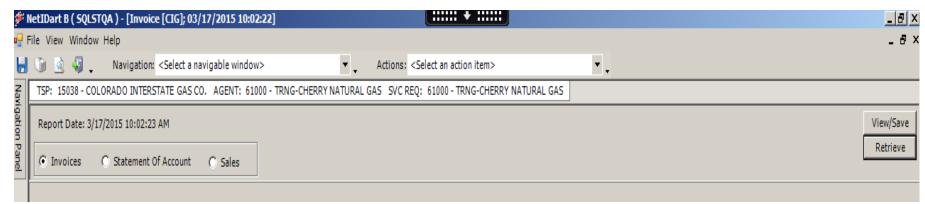

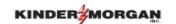

✓ If you are an Agent, hover over the name and the following drops down to allow you to choose the principal you want to view. The various names will appear on the right dropdown.

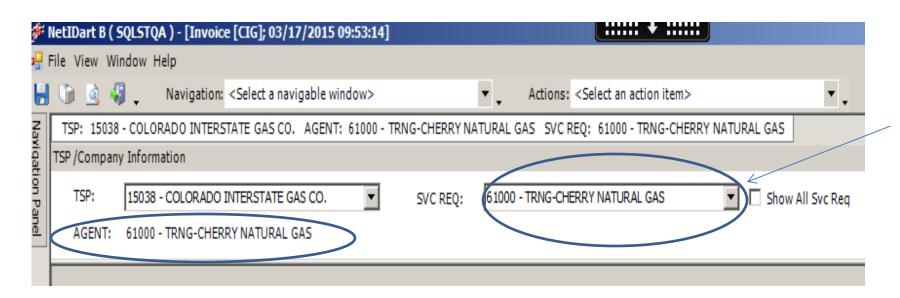

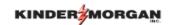

Once you have selected the principal, choose the invoice you want from the grid as shown below and click "View/Save" to see the PDF of the invoice.

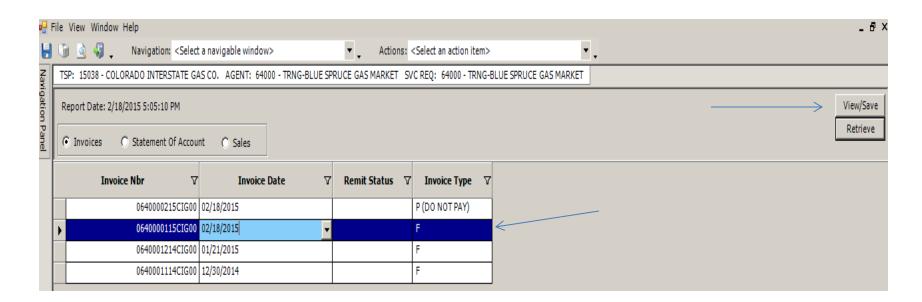

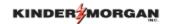

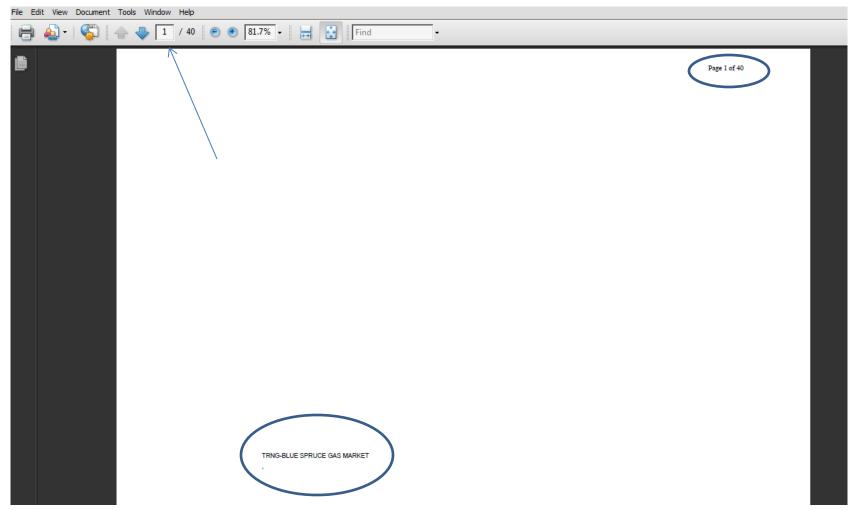

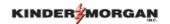

Inv ID: 0640000115CIG00

COLORADO INTERSTATE GAS COMPANY, L.L.C.

COLORADO INTERSTATE GAS COMPANY, LL.C.

Remit Addr: PO BO

PO BOX 204203

DALLAS, TX 75320-4203

Billable Pty Name: TRNG-BLUE SPRUCE GAS MARKET

Billable Pty Addr:

Pavee Name:

Remit To Name:

Acct Per : January 2015

Payee Prop: 15038 Remit to Pty Prop: 15038

EFT Address :

Payee's Bank Name: WELLS FARGO BANK, NA

ABA No : 121000248 Bank Acct No : 400-000-7864

Bill Pty Prop: 64000

Invoice Date: February 18, 2015

Payee : 6914865 Remit to Pty : 6914865

Net Due Date : February 28, 2015 EFT Due Date : February 28, 2015

Bill Pty: 0

Contact Name:

Doc Desc : Invoice Summary

Contact Phone:

Acct No: 64000 /

Inv Gen Date: 2/18/2015 16:01

Interest will be charged on late payments

\$1,097,289.36

| SVC REQ K/               |        |     |                               |         |                |             | AMOUNT DUE/       |             |
|--------------------------|--------|-----|-------------------------------|---------|----------------|-------------|-------------------|-------------|
| SVC REQ LVL CHRG/        |        |     |                               | INVOICE | CURRENT        | PRIOR MONTH | SVC REQ LVL CHRG/ |             |
| ALLOW AMT DESC           | SVC CD | SVC | DESCRIPTION                   | QTY     | AMOUNT         | AMOUNT      | ALLOW AMT         | PAID AMOUNT |
| 210406-NNT1CIG           | FS     | NNT | 1 NO NOTICE TRANSPORTATION    | 0       | \$26,504.90    | \$0.00      | \$26,504.90       |             |
| 210312-TF1CIG            | FT     | TF1 | FIRM TRANSPORTATION           | 0       | \$0.00         | \$17,631.90 | \$17,631.90       |             |
| 210328-TF1CIG            | FT     | TF1 | FIRM TRANSPORTATION           | 0       | \$547,941.76   | \$UAU0      | \$547,941.76      |             |
| 210346-TF1CIG            | FT     | TF1 | FIRM TRANSPORTATION           | 0       | \$35,000.00    | \$0.00      | \$35,000.00       |             |
| 210359-TF1CIG            | FT     | TF1 | FIRM TRANSPORTATION           | 0       | \$70,000.00    | \$0.00      | \$70,000.00       |             |
| 210409-TF1CIG            | FT     | TF1 | FIRM TRANSPORTATION           | 0       | \$241,192.50   | \$0.00      | \$241,192.50      |             |
| 210442-TF1CIG            | FT     | TF1 | FIRM TRANSPORTATION           | 0       | \$794.76       | \$0.00      | \$794.76          |             |
| 210464-TF1CIG            | FT     | TF1 | FIRM TRANSPORTATION           | 0       | \$964.77       | \$0.00      | \$964.77          |             |
| 210465-TF1CIG            | FT     | TF1 | FIRM TRANSPORTATION           | 1,590   | \$1,317.97     | \$0.00      | \$1,317.97        |             |
| 210466-TF1CIG            | FT     | TF1 | FIRM TRANSPORTATION           | 0       | \$342.34       | \$0.00      | \$342.34          |             |
| 210467-TF1CIG            | FT     | TF1 | FIRM TRANSPORTATION           | 0       | \$342.34       | \$0.00      | \$342.34          |             |
| 210468-TF1CIG            | FT     | TF1 | FIRM TRANSPORTATION           | 0       | \$342.34       | \$0.00      | \$342.34          |             |
| 210473-TF1CIG            | FT     | TF1 | FIRM TRANSPORTATION           | 135     | \$1,000.31     | \$0.00      | \$1,000.31        |             |
| 210301-SS1CIG            | OB     | SS1 | SWING SERVICE (MAINLINE)      | 460,543 | \$153,913.47   | \$0.00      | \$153,913.47      |             |
| Invoice Total Amount Due |        |     |                               | 462,268 | \$1,079,657.46 | \$17,631.90 | \$1,097,289.36    |             |
|                          |        |     | OTHER AMOUNT ADJUSTED         |         |                |             | \$0.00            |             |
|                          |        |     | VOLUNTARY GRI CONTRIBUTION [] |         |                |             |                   |             |
|                          |        |     |                               |         |                |             | <b>A</b>          |             |

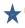

Total Amount Due

NOTE: PLEASE MAKE PAYMENT PURSUANT TO THE INVOICE SUMMARY AMOUNT DUE.

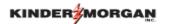

Inv ID: 0610000115CIG00

Payee Name COLORADO INTERSTATE GAS COMPANY, L.L.C.

Billable Party Name: TRNG-CHERRY NATURAL GAS

Contact Name:

MARY SHOCKLEY

Acct Dir: MARY SHO

Doc Desc: Invoice of Services

Svc Req K: 210351-TF1CIG Svc Type: TF0

Acct Per: January 2015

Payee Prop: 15038 Bill Pty Prop: 61000 Contact Phone:

Phone No: (713) 369-9361

Sup Doc Ind: Other

Svc Cd: FT

Invoice Date: February 18, 2015

Payee: 6914865 Bill Pty: 6100000

Inv Gen Date: 2/18/2015 16:01

TT: Current Business Svc Description: TF1

|     |             | Beg           | End           |                |                              |        |           |           |         | Chrg Type  |        |            |
|-----|-------------|---------------|---------------|----------------|------------------------------|--------|-----------|-----------|---------|------------|--------|------------|
| ine | Flow        | Tran          | Tran          | Chrg           | Misc Notes                   | Zone   | Loc       | Chrg      | Qty     | Rate/      | Calc   | Amount     |
| No  | Month       | Date          | Date          | Type           | (Charge Desc)                |        | Ind       | Ind (R/D) | (Dth)   | Unit Price | Factor | Due        |
| 19  | Jan 2015    | 01/01/2015    | 01/31/2015    | RSV            |                              | CIC MI | XXXXXXXXX | D         | 5.000   | 1.8250     |        | \$9.125.0  |
| 18  |             | 01/01/2015    | 01/31/2015    | KSV            | RESERVATION                  | CIG ML | ******    | U         | 5,000   | 1.8250     |        | \$9,125.0  |
|     |             |               |               |                | Subtotal                     |        |           |           |         |            |        | \$9,125.0  |
|     | Rec Loc Pro | p: 800212 Red | Loc Name: WIC | /CIG (DOV) DO  | VER METER STATION W          |        |           |           |         |            |        |            |
|     | Del Loc Pro | p: 800160 Del | Loc Name: CSU | /CIG (COS) CIT | Y OF COLORADO SPRI           |        |           |           |         |            |        |            |
| 20  |             | 01/01/2015    | 01/31/2015    | RSV            | RESERVATION AT SECONDARY LOC | CIG ML | PRPDZRZD  | D         | 55,000  | 0.2572     |        | \$14,146.0 |
|     |             |               |               |                | Subtotal                     |        |           |           |         |            |        | \$14,148.0 |
| 21  |             | 01/21/2015    | 01/21/2015    | AOS            | AUTHORIZED OVERRUN           | CIG ML | XXXXXXXXX | D         | 15,000  | 0.3172     |        | \$4,758.0  |
| 2   |             | 01/22/2015    | 01/22/2015    | AOS            | AUTHORIZED OVERRUN           | CIG ML | XXXXXXXXX | D         | 15,000  | 0.3172     |        | \$4,758.   |
| 3   |             | 01/23/2015    | 01/23/2015    | AOS            | AUTHORIZED OVERRUN           | CIG ML | XXXXXXXXX | D         | 15,000  | 0.3172     |        | \$4,758    |
| 4   |             | 01/24/2015    | 01/24/2015    | AOS            | AUTHORIZED OVERRUN           | CIG ML | XXXXXXXXX | D         | 15,000  | 0.3172     |        | \$4,758    |
| 5   |             | 01/25/2015    | 01/25/2015    | AOS            | AUTHORIZED OVERRUN           | CIG ML | XXXXXXXXX | D         | 15,000  | 0.3172     |        | \$4,758    |
| 6   |             | 01/26/2015    | 01/26/2015    | AOS            | AUTHORIZED OVERRUN           | CIG ML | XXXXXXXX  | D         | 15,000  | 0.3172     |        | \$4,758    |
| 27  |             | 01/27/2015    | 01/27/2015    | AOS            | AUTHORIZED OVERRUN           | CIG ML | XXXXXXXXX | D         | 15,000  | 0.3172     |        | \$4,758.   |
| 28  |             | 01/28/2015    | 01/28/2015    | AOS            | AUTHORIZED OVERRUN           | CIG ML | XXXXXXXXX | D         | 15,000  | 0.3172     |        | \$4,758.   |
| 29  |             | 01/29/2015    | 01/29/2015    | AOS            | AUTHORIZED OVERRUN           | CIG ML | XXXXXXXX  | D         | 15,000  | 0.3172     |        | \$4,758.   |
| 30  |             | 01/30/2015    | 01/30/2015    | AOS            | AUTHORIZED OVERRUN           | CIG ML | XXXXXXXXX | D         | 15,000  | 0.3172     |        | \$4,758.   |
| 11  |             | 01/31/2015    | 01/31/2015    | AOS            | AUTHORIZED OVERRUN           | CIG ML | XXXXXXXXX | D         | 15,000  | 0.3172     |        | \$4,758.   |
|     |             |               |               |                | Subtotal                     |        |           |           |         |            |        | \$52,338.  |
|     | Rec Loc Pro | p: 800212 Rec | Loc Name: WIC | /CIG (DOV) DO  | VER METER STATION W          |        |           |           |         |            |        |            |
|     | Del Loc Pro | p: 800160 Del | Loc Name: CSU | /CIG (COS) CIT | Y OF COLORADO SPRI           |        |           |           |         |            |        |            |
| 32  |             | 01/01/2015    | 01/31/2015    | сот            | COMMODITY                    | CIG ML | PRPDZRZD  | D         | 110,000 | 0.0170     |        | \$1,870.   |
| 33  |             | 01/01/2015    | 01/31/2015    | ACA            | ACA SURCHARGE                |        | PRPDZRZD  | D         | 110,000 | 0.0014     |        | \$154.     |
| 34  |             | 01/01/2015    | 01/31/2015    | MC1            | VALLEY LINE GQC SECONDARY    |        | PRPDZRZD  | D         | 110,000 | 0.0700     |        | \$7,700.   |
|     |             |               |               |                | Subtotal                     |        |           |           |         |            |        | \$9,724    |

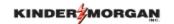

### Prior Month Amount from the Summary Page.

Inv ID: 0840000115CIG00 Acct Per: January 2015 Invoice Date: February 18, 2015 COLORADO INTERSTATE GAS COMPANY, L.L.C. Payee: 6914865 Payee Name Payee Prop: 15038 TRNG-BLUE SPRUCE GAS MARKET Billable Party Name: Bill Pty Prop: 64000 Bill Ptv: 0 Contact Name: Contact Phone: Inv Gen Date: 2/23/2015 16:13 Doc Desc: Invoice of Services Sup Doc Ind: Other TT: Current Business Svc Reg K: 210312-TF1CIG Svc Type: TFO Svc Cd: FT Svc Description: TF1 End Beg Chrg Type Chrg Misc Notes Zone Rate/ Line Flow Tran Tran Loc Chrg Qty Calc Amount Month Type Ind Ind (R/D) (Dth) Unit Price Date Date (Charge Desc) Factor Due 12/01/2014 CASHOUT 4,287 1.0000 \$14,105,52 BCO XXXXXXXXX 0 3.2903 12/01/2014 12/01/2014 BPO CASHOUT PENALTY > 20 % XXXXXXXXX 0 4,287 3.2903 0.2500\$3,526.38 \$17,631.90 Subtotal \$17,631.90 TOTAL for Dec 2014 TOTAL FOR CONTRACT 210312-TF1CIG \$17,631.90

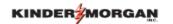

### Preliminary Cash Out

Inv ID: 0810000115CIG00

COLORADO INTERSTATE GAS COMPANY, L.L.C. Payee Name:

TRNG-CHERRY NATURAL GAS Billable Pty Name:

Contact Name:

MARY SHOCKLEY Acct Dir:

Doc Desc: Preliminary Cashout Schedule

Svc Req K: 210268-TF1CIG Svc Type: TFO End

Beg

Jan, 2015 Transport Cashout

Tran Flow Tran Misc Notes Month Date Date (Charge Desc)

> 01/01/2015 01/31/2015 01/01/2015 01/31/2015

TOTAL for Jan, 2015

Acct Per: January 2015

Payee Prop: 15038 Bill Pty Prop: 61000

Contact Phone:

Phone No: (713) 369-9361

Sup Doc Ind: Other

KT: 0

Loc Ind

Chrg Ind (R/D)

Qty

(Dth)

(33,000)

33,000

Invoice Date: February 18, 2015

Inv Gen Date: 2/23/2015 17:26

Chrg Type

Rate/

Unit Price

Payee: 6914865

Bill Pty: 6100000

TT: Current Business

\$2,3289

\$2,3289

25.00%

Calc

Factor

(\$76,853.70) 100.00% \$19,213.43

(\$57,640.27)

Amount

Due

OTAL PRELIMINARY CASHOUT AMOUNT

CASH OUT PENALTY > 20 %

CASH OUT

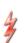

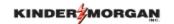

### Imbalance Cash Out Summary page including a "Preliminary Cash Out".

Invoice ID: 0610000115CIG00 Acct Per: January 2015 Invoice Date: February 18, 2015 Page 36 of 40

 Payee Name:
 COLORADO INTERSTATE GAS COMPANY, L.L.C.
 Payee Prop:
 15038
 Payee:
 6914865

 Billable Pty Name:
 TRNG-CHERRY NATURAL GAS
 Bill Pty Prop:
 61000
 Bill Pty:
 610000

 Contact Name:
 Contact Phone:
 Inv Gen Date:
 2/23/15 17:26

 Contact Name:
 Contact Phone:
 Inv Gen Date:
 2/23/15 17:26

 Acct Dir:
 MARY SHOCKLEY
 Phone No:
 (713) 389-9381

Doc Desc: Imbalance Cashout Summary Sup Doc Ind: Other TT: Current Business

Production Period: 1/1/2015 NNT Transfer Preliminary Contract Sev Rea Beginning Prior Period Imbalance Cumulative Ending Current Extended Trade Cashout Quantity Type Contract Activity Payback Before Netting Imbalance Imbalance Quantity Imbalance Adjustment Imbalance Netting 210268-TF1CIG (10,000)TF0 0 43,000 0 43,000 33,000 0 33,000 0

210351-TF1CIG TF0 0 0 0 0 0 0 0 0 0 TF0 210412-TF1CIG 0 (10,000)0 0 (10,000)10,000 0 0 0 0 0 0 0 0 0 TF0 210361-TI1CIG 0 0 0 0 0 0 Total: 33,000 33,000 0 33,000 0 0 33,000 0 0 0 0

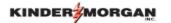

Inv ID: 0610000115CIG00

Pavee Name COLORADO INTERSTATE GAS COMPANY, L.L.C.

Billable Party Name: TRNG-CHERRY NATURAL GAS

Contact Name:

Acct Dir: MARY SHOCKLEY

Doc Desc: Invoice of Services

Svc Req K: 210351-TF1CIG

Svc Type: TFO

Acct Per: January 2015

Payee Prop: 15038 Bill Pty Prop: 61000 Contact Phone:

Phone No: (713) 369-9361 Sup Doc Ind: Other

Svc Cd: FT

Invoice Date: February 18, 2015

Payee: 6914865 Bill Ptv: 6100000

Inv Gen Date: 2/18/2015 16:01

TT: Current Business Svc Description: TF1

|     |             | Beg           | End             |               |                              |        |                                        |           |         | Chrg Type  |        |            |
|-----|-------------|---------------|-----------------|---------------|------------------------------|--------|----------------------------------------|-----------|---------|------------|--------|------------|
| ine | Flow        | Tran          | Tran            | Chrg          | Misc Notes                   | Zone   | Loc                                    | Chrg      | Qty     | Rate/      | Calc   | Amount     |
| Vo  | Month       | Date          | Date            | Type          | (Charge Desc)                |        | Ind                                    | Ind (R/D) | (Dth)   | Unit Price | Factor | Due        |
|     | Jan 2015    |               |                 |               |                              |        |                                        |           |         |            |        |            |
| 19  |             | 01/01/2015    | 01/31/2015      | RSV           | RESERVATION                  | CIG ML | XXXXXXXXXX                             | D         | 5,000   | 1.8250     |        | \$9,125.0  |
|     |             |               |                 |               | Subtotal                     |        |                                        |           |         |            |        | \$9,125.0  |
|     | Rec Loc Pro | p: 800212 Rec | c Loc Name: WIC | CIG (DOV) DO  | VER METER STATION W          |        |                                        |           |         |            |        |            |
|     | Del Loc Pro | p: 800160 Del | Loc Name: CSU   | CIG (COS) CIT | OF COLORADO SPRI             |        |                                        |           |         |            |        |            |
| 20  |             | 01/01/2015    | 01/31/2015      | RSV           | RESERVATION AT SECONDARY LOC | CIG ML | PRPDZRZD                               | D         | 55,000  | 0.2572     |        | \$14,146.0 |
|     |             |               |                 |               | Subtotal                     | ,      |                                        |           |         |            |        | \$14,146.0 |
| 21  |             | 01/21/2015    | 01/21/2015      | AOS           | AUTHORIZED OVERRUN           | CIG ML | XXXXXXXXXXXXXXXXXXXXXXXXXXXXXXXXXXXXXX | D         | 15,000  | 0.3172     |        | \$4,758.0  |
| 22  |             | 01/22/2015    | 01/22/2015      | AOS           | AUTHORIZED OVERRUN           | CIG ML | XXXXXXXXXX                             | D         | 15,000  | 0.3172     |        | \$4,758.   |
| 23  |             | 01/23/2015    | 01/23/2015      | AOS           | AUTHORIZED OVERRUN           | CIG ML | XXXXXXXXXX                             | D         | 15,000  | 0.3172     |        | \$4,758.   |
| 24  |             | 01/24/2015    | 01/24/2015      | AOS           | AUTHORIZED OVERRUN           | CIG ML | XXXXXXXXXX                             | D         | 15,000  | 0.3172     |        | \$4,758.   |
| 25  |             | 01/25/2015    | 01/25/2015      | AOS           | AUTHORIZED OVERRUN           | CIG ML | XXXXXXXXXX                             | D         | 15,000  | 0.3172     |        | \$4,758.   |
| 26  |             | 01/26/2015    | 01/26/2015      | AOS           | AUTHORIZED OVERRUN           | CIG ML | XXXXXXXXXX                             | D         | 15,000  | 0.3172     |        | \$4,758.   |
| 27  |             | 01/27/2015    | 01/27/2015      | AOS           | AUTHORIZED OVERRUN           | CIG ML | XXXXXXXXXX                             | D         | 15,000  | 0.3172     |        | \$4,758.   |
| 28  |             | 01/28/2015    | 01/28/2015      | AOS           | AUTHORIZED OVERRUN           | CIG ML | XXXXXXXXXX                             | D         | 15,000  | 0.3172     |        | \$4,758.   |
| 29  |             | 01/29/2015    | 01/29/2015      | AOS           | AUTHORIZED OVERRUN           | CIG ML | XXXXXXXXXX                             | D         | 15,000  | 0.3172     |        | \$4,758.0  |
| 30  |             | 01/30/2015    | 01/30/2015      | AOS           | AUTHORIZED OVERRUN           | CIG ML | XXXXXXXXXX                             | D         | 15,000  | 0.3172     |        | \$4,758.0  |
| 31  |             | 01/31/2015    | 01/31/2015      | AOS           | AUTHORIZED OVERRUN           | CIG ML | XXXXXXXXXX                             | D         | 15,000  | 0.3172     |        | \$4,758.0  |
|     |             |               |                 |               | Subtotal                     |        |                                        |           |         |            |        | \$52,338.0 |
|     | Rec Loc Pro | p: 800212 Rec | c Loc Name: WIC | CIG (DOV) DO  | VER METER STATION W          |        |                                        |           |         |            |        |            |
|     | Del Loc Pro | p: 800160 Del | Loc Name: CSU   | CIG (COS) CIT | Y OF COLORADO SPRI           |        |                                        |           |         |            |        |            |
| 32  |             | 01/01/2015    | 01/31/2015      | сот           | COMMODITY                    | CIG ML | PRPDZRZD                               | D         | 110,000 | 0.0170     |        | \$1,870.0  |
| 33  |             | 01/01/2015    | 01/31/2015      | ACA           | ACA SURCHARGE                |        | PRPDZRZD                               | D         | 110,000 | 0.0014     |        | \$154.0    |
| 34  |             | 01/01/2015    | 01/31/2015      | MC1           | VALLEY LINE GQC SECONDARY    |        | PRPDZRZD                               | D         | 110,000 | 0.0700     |        | \$7,700.0  |
|     |             |               |                 |               | Subtotal                     |        |                                        |           |         |            |        | \$9,724.   |
|     |             |               |                 |               |                              |        |                                        |           |         |            |        |            |

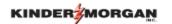

### ✓ Detail support page for incremental charges.

Inv ID: 0810000115CIG00 Acct Per: January 2015 Invoice Date: February 18, 2015

 Payee Name:
 COLORADO INTERSTATE GAS COMPANY, L.L.C.
 Payee Prop: 15038
 Payee: 6914865

 Billable Pty Name:
 TRNG-CHERRY NATURAL GAS
 Bill Pty Prop: 61000
 Bill Pty: 6100000

Contact Name: Contact Phone: Inv Gen Date: 2/23/201517:26

Acct Dir : MARY SHOCKLEY Acct Dir : (713) 369-9361

Doc Desc: Reservation at Secondary Loc Detail Statement Sup Doc Ind: Other TT: Current Business

Svc Req K: 210351-TF1CIG Svc Type : TFO Svc Cd : FT Svc Description: TF1

| TRAN                | ALLOCATED               |                              | CHARGEABLE                              |                             |             |             |
|---------------------|-------------------------|------------------------------|-----------------------------------------|-----------------------------|-------------|-------------|
| DAY                 | QTY                     | ZONE                         | QTY                                     | TIER/CHRG                   | UNIT PRICE  | CHARGE      |
| January 2015        |                         |                              |                                         |                             |             |             |
| LOC: Receipt: 80021 | 2 - WIC/CIG (DOV) DOVER | R METER STATION W to Deliver | y: 800160 - CSU/CIG (COS) CITY OF COLOR | RADO SPRI                   |             |             |
| 01/21/2015          | 10,000                  | CIG ML                       | 5,000                                   | Reservation at Secondary Lo | oc \$0.2572 | \$1,286.00  |
| 1/22/2015           | 10,000                  | CIG ML                       | 5,000                                   | Reservation at Secondary Lo | oc \$0.2572 | \$1,286.00  |
| 1/23/2015           | 10,000                  | CIG ML                       | 5,000                                   | Reservation at Secondary Lo | oc \$0.2572 | \$1,286.00  |
| 1/24/2015           | 10,000                  | CIG ML                       | 5,000                                   | Reservation at Secondary Lo | oc \$0.2572 | \$1,286.00  |
| 01/25/2015          | 10,000                  | CIG ML                       | 5,000                                   | Reservation at Secondary Lo | oc \$0.2572 | \$1,286.00  |
| 1/26/2015           | 10,000                  | CIG ML                       | 5,000                                   | Reservation at Secondary Lo | oc \$0.2572 | \$1,286.00  |
| 1/27/2015           | 10,000                  | CIG ML                       | 5,000                                   | Reservation at Secondary Lo | oc \$0.2572 | \$1,286.00  |
| 1/28/2015           | 10,000                  | CIG ML                       | 5,000                                   | Reservation at Secondary Lo | oc \$0.2572 | \$1,286.00  |
| 1/29/2015           | 10,000                  | CIG ML                       | 5,000                                   | Reservation at Secondary Lo | oc \$0.2572 | \$1,286.00  |
| 1/30/2015           | 10,000                  | CIG ML                       | 5,000                                   | Reservation at Secondary Lo | oc \$0.2572 | \$1,286.00  |
| 1/31/2015           | 10,000                  | CIG ML                       | 5,000                                   | Reservation at Secondary Lo | oc \$0.2572 | \$1,286.00  |
| SUB-TOTAL           |                         |                              | 55,000                                  |                             |             | \$14,146.00 |
| FOTAL Jan,2015      |                         |                              | 55,000                                  |                             |             | \$14,146.00 |
| TOTAL CONTRACT:     | 210351                  |                              | 55,000                                  |                             | ,           | \$14,146.00 |

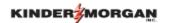

Inv ID: 0610000115CIG00

Payee Name COLORADO INTERSTATE GAS COMPANY, L.L.C.

Billable Party Name: TRNG-CHERRY NATURAL GAS

Contact Name:

Acct Dir: MARY SHOCKLEY

Doc Desc: Invoice of Services

Svc Req K: 210412-TF1CIG Svc Type: TF0

Acct Per: January 2015

Payee Prop: 15038 Bill Pty Prop: 61000

Contact Phone:

Phone No: (713) 369-9361 Sup Doc Ind: Other

Svc Cd: FT

Invoice Date: February 18, 2015

Payee: 6914865 Bill Pty: 6100000

Inv Gen Date: 2/23/2015 17:26

TT: Current Business Svc Description: TF1

| ine<br>No                  | Flow<br>Month | Beg<br>Tran<br>Date                                                      | End<br>Tran<br>Date                                                          | Chrg<br>Type                | Misc Notes<br>(Charge Desc)                                                                        | Zone                       | Loc<br>Ind                             | Chrg<br>Ind (R/D) | Qty<br>(Dth)            | Chrg Type<br>Rate/<br>Unit Price | Calc<br>Factor | Amount<br>Due                                             |
|----------------------------|---------------|--------------------------------------------------------------------------|------------------------------------------------------------------------------|-----------------------------|----------------------------------------------------------------------------------------------------|----------------------------|----------------------------------------|-------------------|-------------------------|----------------------------------|----------------|-----------------------------------------------------------|
| 39                         | Jan 2015      | 01/01/2015                                                               | 01/31/2015                                                                   | RSV                         | RESERVATION                                                                                        | CIG ML                     | XXXXXXXXXXXXXXXXXXXXXXXXXXXXXXXXXXXXXX | D                 | 25,000                  | 9.6477                           |                | \$241,192.5                                               |
|                            |               |                                                                          |                                                                              |                             | Subtotal                                                                                           |                            |                                        |                   |                         |                                  |                | \$241,192.5                                               |
|                            | Rec Loc Prop  | p: 800220 Red                                                            | Loc Name: PSC                                                                | C/CIG (EDE) EAS             | ST DENVER ADAMS                                                                                    |                            |                                        |                   |                         |                                  |                |                                                           |
|                            | Del Loc Prop  | : 891129 <b>Del</b>                                                      | Loc Name: NNG/                                                               | CIG (DUM) DUM               | AS STATION MOORE                                                                                   |                            |                                        |                   |                         |                                  |                |                                                           |
| 40                         |               | 01/01/2015                                                               | 01/31/2015                                                                   | RSV                         | RESERVATION AT SECONDARY LOC                                                                       | CIG ML                     | PRPDZRZD                               | D                 | 10,000                  | 0.0000                           |                | \$0.0                                                     |
|                            |               |                                                                          |                                                                              |                             | Subtotal                                                                                           |                            |                                        |                   |                         |                                  |                | \$0.0                                                     |
|                            | Rec Loc Pro   | p: 891645 Rec                                                            | Loc Name: WGF                                                                | ROPER/CIG (BLF              | BLUE FOREST SWEET                                                                                  |                            |                                        |                   |                         |                                  |                |                                                           |
|                            | Del Loc Prop  | : 800614 <b>Del</b>                                                      | Loc Name: CIG/0                                                              | CPG (RCD) RED               | CLOUD METER STATI                                                                                  |                            |                                        |                   |                         |                                  |                |                                                           |
| 11                         |               | 01/01/2015                                                               |                                                                              | DC1/                        | RESERVATION AT SECONDARY LOC                                                                       |                            |                                        | _                 |                         |                                  |                |                                                           |
|                            |               | 01/01/2013                                                               | 01/31/2015                                                                   | RSV                         | RESERVATION AT SECONDARY LOC                                                                       | CIG ML                     | PRPDZRZD                               | D                 | 75,000                  | 0.0000                           |                | \$0.0                                                     |
|                            |               | 01/01/2013                                                               | 01/31/2015                                                                   | RSV                         | Subtotal                                                                                           | CIG ML                     | PRPDZRZD                               | D                 | 75,000                  | 0.0000                           |                |                                                           |
| 12                         |               | 01/09/2015                                                               | 01/09/2015                                                                   | AOS                         |                                                                                                    | CIG ML                     | PRPDZRZD                               | D D               | 9,701                   | 0.0000                           |                | \$0.0                                                     |
|                            |               |                                                                          |                                                                              |                             | Subtotal                                                                                           |                            |                                        |                   |                         |                                  |                | \$0.0<br>\$3,077.1                                        |
| 43                         |               | 01/09/2015                                                               | 01/09/2015                                                                   | AOS                         | Subtotal  AUTHORIZED OVERRUN                                                                       | CIG ML                     | X000000X                               | D                 | 9,701                   | 0.3172                           |                | \$0.0<br>\$3,077.1<br>\$3,077.1                           |
| 43                         |               | 01/09/2015<br>01/10/2015                                                 | 01/09/2015<br>01/10/2015                                                     | AOS<br>AOS                  | Subtotal  AUTHORIZED OVERRUN AUTHORIZED OVERRUN                                                    | CIG ML                     | 30000000X                              | D<br>D            | 9,701                   | 0.3172<br>0.3172                 |                | \$3,077.1<br>\$3,077.1<br>\$3,077.1                       |
| 43                         | Rec Loc Proj  | 01/09/2015<br>01/10/2015<br>01/11/2015                                   | 01/09/2015<br>01/10/2015<br>01/11/2015                                       | AOS<br>AOS<br>AOS           | AUTHORIZED OVERRUN<br>AUTHORIZED OVERRUN<br>AUTHORIZED OVERRUN                                     | CIG ML                     | 30000000X                              | D<br>D            | 9,701                   | 0.3172<br>0.3172                 |                | \$0.0<br>\$3,077.1<br>\$3,077.1                           |
| 43                         |               | 01/09/2015<br>01/10/2015<br>01/11/2015<br>p: 800220 Rec                  | 01/09/2015<br>01/10/2015<br>01/11/2015                                       | AOS<br>AOS<br>AOS           | AUTHORIZED OVERRUN AUTHORIZED OVERRUN AUTHORIZED OVERRUN Subtotal                                  | CIG ML                     | 30000000X                              | D<br>D            | 9,701                   | 0.3172<br>0.3172                 |                | \$0.0<br>\$3,077.1<br>\$3,077.1<br>\$3,077.1              |
| 13<br>14                   |               | 01/09/2015<br>01/10/2015<br>01/11/2015<br>p: 800220 Rec                  | 01/09/2015<br>01/10/2015<br>01/11/2015                                       | AOS<br>AOS<br>AOS           | AUTHORIZED OVERRUN AUTHORIZED OVERRUN AUTHORIZED OVERRUN Subtotal ST DENVER ADAMS                  | CIG ML                     | 30000000X                              | D<br>D            | 9,701                   | 0.3172<br>0.3172                 |                | \$0.0<br>\$3,077.1<br>\$3,077.1<br>\$3,077.1              |
| 42<br>43<br>44<br>45<br>46 |               | 01/09/2015<br>01/10/2015<br>01/11/2015<br>p: 800220 Rec<br>x: 891129 Del | 01/09/2015<br>01/10/2015<br>01/11/2015<br>: Loc Name: PSC:<br>Loc Name: NNG/ | AOS AOS AOS C/CIG (EDE) EAS | AUTHORIZED OVERRUN AUTHORIZED OVERRUN AUTHORIZED OVERRUN Subtotal ET DENVER ADAMS AS STATION MOORE | CIG ML<br>CIG ML<br>CIG ML | 2000000X                               | D<br>D<br>D       | 9,701<br>9,701<br>9,701 | 0.3172<br>0.3172<br>0.3172       |                | \$0.0<br>\$3,077.1<br>\$3,077.1<br>\$3,077.1<br>\$9,231.4 |

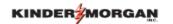

### Detail support page for overrun charges.

| Payee Na<br>Billable P<br>Contact N<br>Acct dir: I<br>Doc Desc | arty Name:TRNG<br>lame:<br>MARY SHOCKLE | Segmentation C   | IRAL GAS              | P<br>B<br>C<br>P<br>S | oct Per:Januar<br>ayee Prop: 150<br>ill Pty Prop:610<br>ontact Phone:<br>hone No:(713)<br>up Doc Ind:Oth<br>vc Type:TFO | 38<br>000<br>369-9361 |               |               |                   | Payee:6914<br>Bill Pty:610 | 00000<br>te:02/23/201517<br>Business |                      | Page 33              | of 40            |
|----------------------------------------------------------------|-----------------------------------------|------------------|-----------------------|-----------------------|----------------------------------------------------------------------------------------------------|-----------------------|---------------|---------------|-------------------|----------------------------|--------------------------------------|----------------------|----------------------|------------------|
|                                                                | Month:January 2                         |                  | :01/09/2015           |                       |                                                                                                    | 210412                | -TF1CIG       |               |                   |                            |                                      |                      |                      |                  |
| ZONE                                                           | MDQ                                     | Highest<br>Usage | Out of Path<br>Volume | Total Sch<br>Volume   | Non Sch<br>Volume                                                                                                    | Overrun               | Billed<br>AOS | Billed<br>UOS | Commodity<br>Rate | Billed AOS<br>Rate         | Billed UOS<br>Rate                   | Billed AOS<br>Amount | Billed UOS<br>Amount | Total<br>Amount  |
| CIG ML                                                         | 25,000                                  | 34,701           | 0                     | 34,701                | 0                                                                                                    | 9,701                 | 9,701         |               | 0 \$0.0170        | \$0.3172                   | \$0.0000                             | \$0.00               | \$3,077.16           | \$3,077.16       |
| Zone<br>CIG ML                                                 | Segment                                 | Receipt L        | oc Recei              | pt Desc               |                                                                                                    |                       | Delivery      | Loc           | Delivery Desc     |                            |                                      |                      | _(                   | Quantity         |
|                                                                | 108-1                                   | Billed AOS:      | ,701                  | Billed                | luos: O                                                                                                    |                       |               |               |                   |                            |                                      |                      |                      |                  |
|                                                                | Segr                                    | nented Usage Ro  | outes/Volumes         |                       |                                                                                                    |                       |               |               |                   |                            |                                      |                      |                      |                  |
|                                                                |                                         | 89164            | 45 WGROP              | ER/CIG (BLF) BL       | UE FOREST SWI                                                                                                    | EET                   | 800614        | С             | G/CPG (RCD) RED   | CLOUD METER S              | TATI                                 |                      | Total :              | 34,701<br>34,701 |

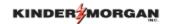

#### Transport Contract Volume Statement

Inv ID: 0810000115CIG00

COLORADO INTERSTATE GAS COMPANY, L.L.C. Payee Name:

Billable Pty Name: TRNG-CHERRY NATURAL GAS

Contact Name:

Acct Dir: MARY SHOCKLEY

Doc Desc: Transport Contract Volume Statement (Dth)

Svc Reg K: 210351-TF1CIG Svc Type: TFO

Acct Per: January 2015

Payee Prop: 15038 Bill Pty Prop: 61000

Contact Phone:

Phone No: (713) 369-9361

Sup Doc Ind: Other Svc Cd: FT

Invoice Date: February 18, 2015

Payee: 6914865 Bill Pty: 6100000

Inv Gen Date: 2/23/2015 5:26:17PM

TT: Current Business Svc Description: TF1

RECEIPT LOCATION DELIVERY LOCATION GROSS REC FUEL NET REC GROSS DEL FUEL NET DEL REC LOC Description REC ZN DELLOC Description DEL ZN IMBALANCE QTY QTY QTY QTY QTY QTY FLOW MONTH: Jan, 2015 800212 WIC/CIG (DOV) DOVER METER 5 DOV 110,506 110,000 CSU/CIG (COS) CITY OF COLOR CIG ML 110,000 110,000 (506)800235 WAMSUTT/CIG (ES2) ECHO SPR CIG ML 892328 QGC/CIG (FTH) FOOTHILLS DEL CIG ML 110,000 110,000 A 110,000 110,000 0 Total 220,506 (506)220,000 220,000 0 220,000 0

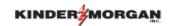

- DART Invoice Packet includes necessary support documentation
- Several reports will be included if the particular charge is being invoiced.
- ✓ The majority of reports and data you relied on in the Xpress System are available in DART.

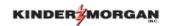

✓ Open the Navigation Panel menu, click on the Invoicing + and select "Invoice". Then select a row from the grid and right click.

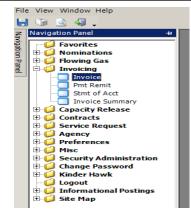

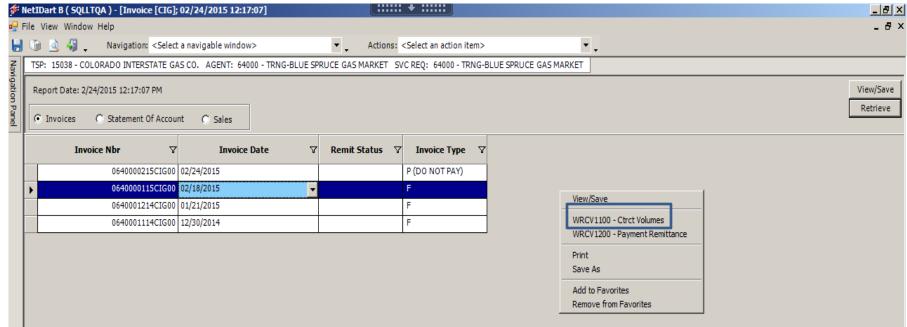

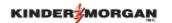

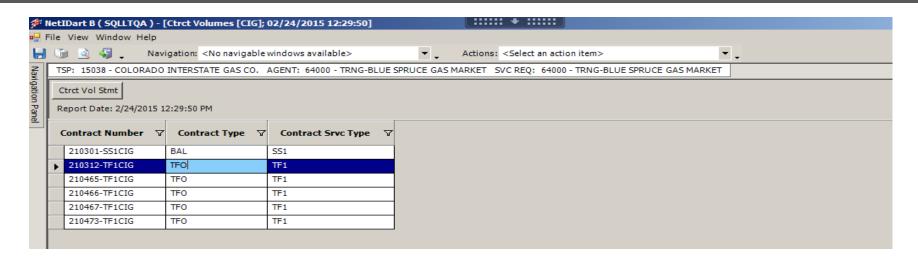

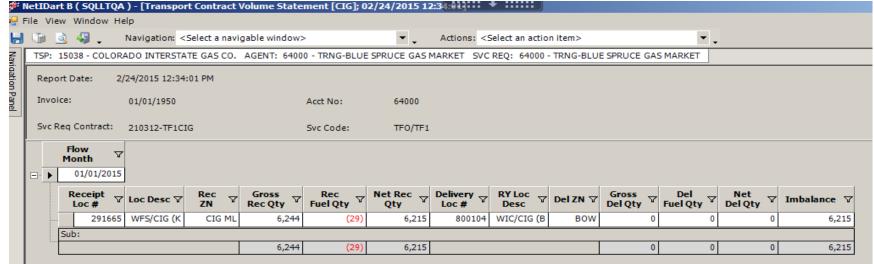

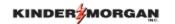

### ✓Invoice Summary in the Navigation Panel

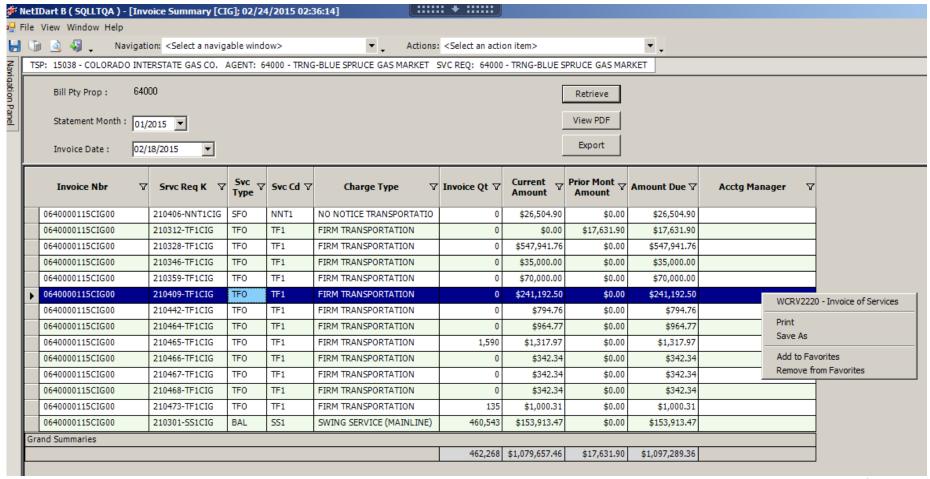

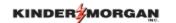

✓Invoice Summary in the Navigation Panel (cont.)

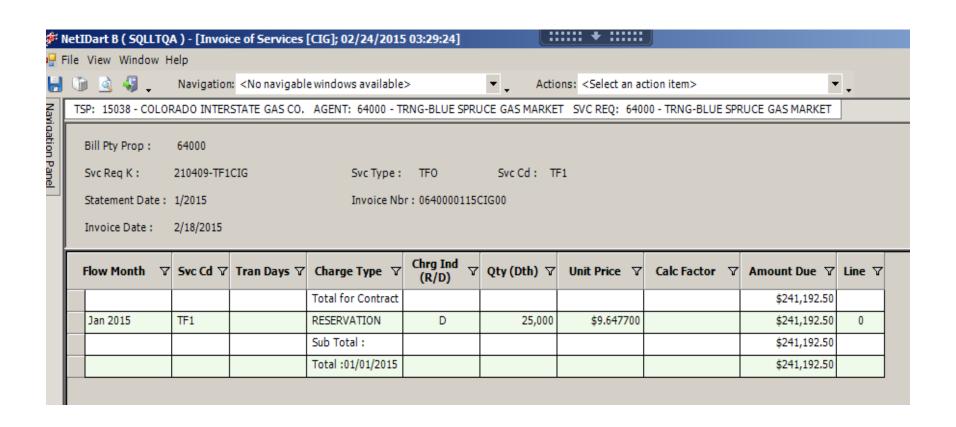

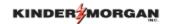

✓ DART Flowing Gas – Additional Reports

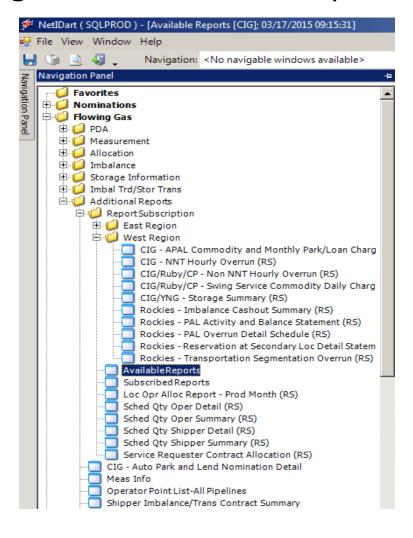

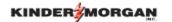

### DART Flowing Gas – Additional Reports

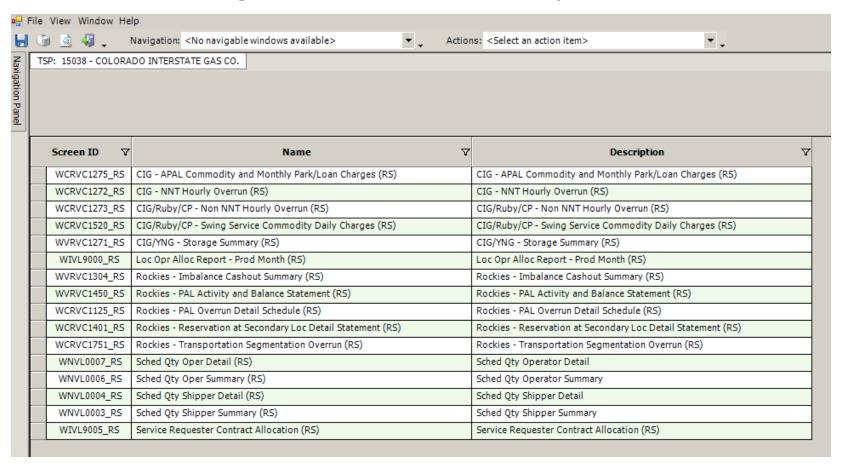

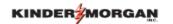

#### ✓ DART Flowing Gas – Additional Reports

|   | Screen ID   ▽ | Name Y                                                   | Description                                              | 7                     |
|---|---------------|----------------------------------------------------------|----------------------------------------------------------|-----------------------|
| • | WCRVC1275_R   | CIG - APAL Commodity and Monthly Park/Loan Charges (RS)  | CIG - APAL Commodity and Monthly Park/Loan Charges (RS)  | Add Schedule          |
|   | WCRVC1272_RS  | CIG - NNT Hourly Overrun (RS)                            | CIG - NNT Hourly Overrun (RS)                            | Change Schedule       |
|   | WCRVC1273_RS  | CIG/Ruby/CP - Non NNT Hourly Overrun (RS)                | CIG/Ruby/CP - Non NNT Hourly Overrun (RS)                | Inquire Schedule      |
|   | WCRVC1520_RS  | CIG/Ruby/CP - Swing Service Commodity Daily Charges (RS) | CIG/Ruby/CP - Swing Service Commodity Daily Charges (RS) | Delete Schedule       |
|   | WVRVC1271_RS  | CIG/YNG - Storage Summary (RS)                           | CIG/YNG - Storage Summary (RS)                           | Print                 |
|   | WIVL9000_RS   | Loc Opr Alloc Report - Prod Month (RS)                   | Loc Opr Alloc Report - Prod Month (RS)                   | Save As               |
|   | WVRVC1304_RS  | Rockies - Imbalance Cashout Summary (RS)                 | Rockies - Imbalance Cashout Summary (RS)                 | Add to Favorites      |
|   | WVRVC1450_RS  | Rockies - PAL Activity and Balance Statement (RS)        | Rockies - PAL Activity and Balance Statement (RS)        | Remove from Favorites |
|   | WCRVC1125_RS  | Rockies - PAL Overrun Detail Schedule (RS)               | Rockies - PAL Overrun Detail Schedule (RS)               |                       |

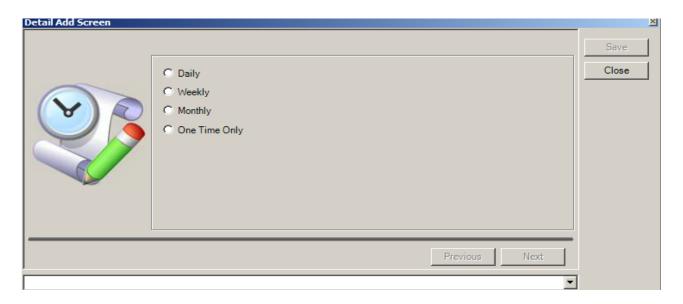

## Pipeline Portal Page

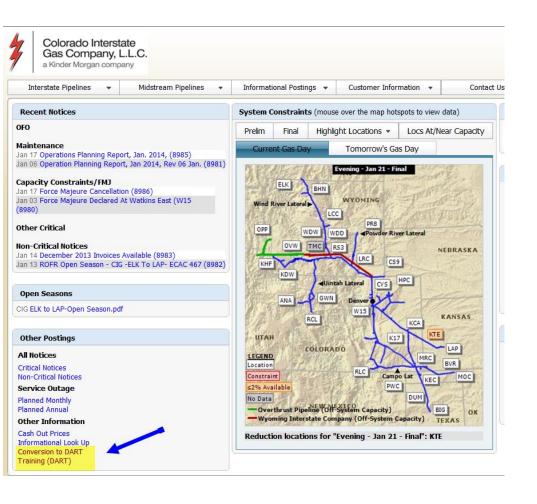

Each pipeline portal page has these folders under "Other Information":

- "Conversion to DART"
  - Frequently Asked Questions
  - Presentations
  - Other Conversion-related documents
- "Training (DART)"
  - List and links to all DART Tutorial Videos

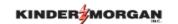

→ All imbalance cash outs for transport contracts and OBAs will be done on a 1-month lag in DART.

- → This 1-month lag for the cash outs will not affect
  the current operation of how payback works.
  - CIG 7-day transport
  - CIG 5-day OBA payback
  - CPG and Ruby 5-day payback of terminated contracts

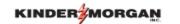

- → DART Interest for late payment charges
  - Any amount is billed no \$100 threshold

- → DART invoice support statement volume convention is opposite of Xpress Pipelines
  - Negative imbalances are due pipeline

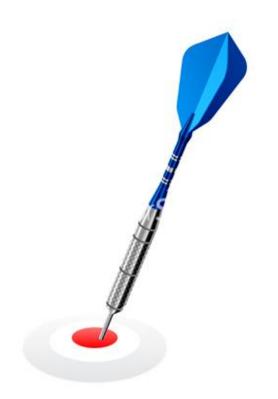

# Questions?

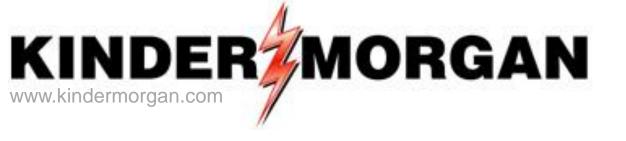

### Contact us at: 1-866-523-4243

**Account Services Email:** 

WesternPipelinesAccountServices@KinderMorgan.com

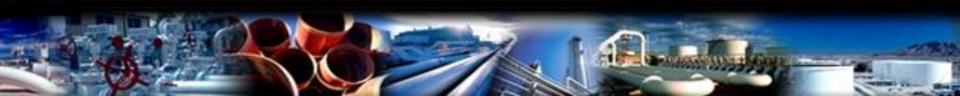